# **Curso online**

# **Dinámica de Sistemas**

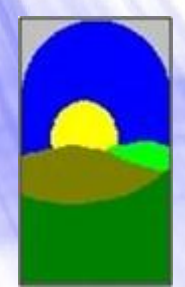

**Distribuidor Oficial Vensim**

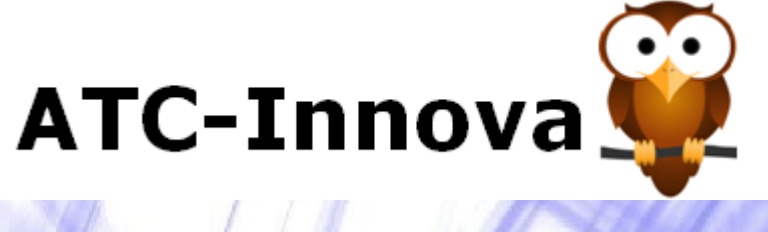

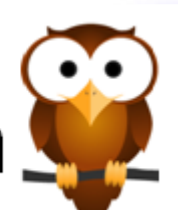

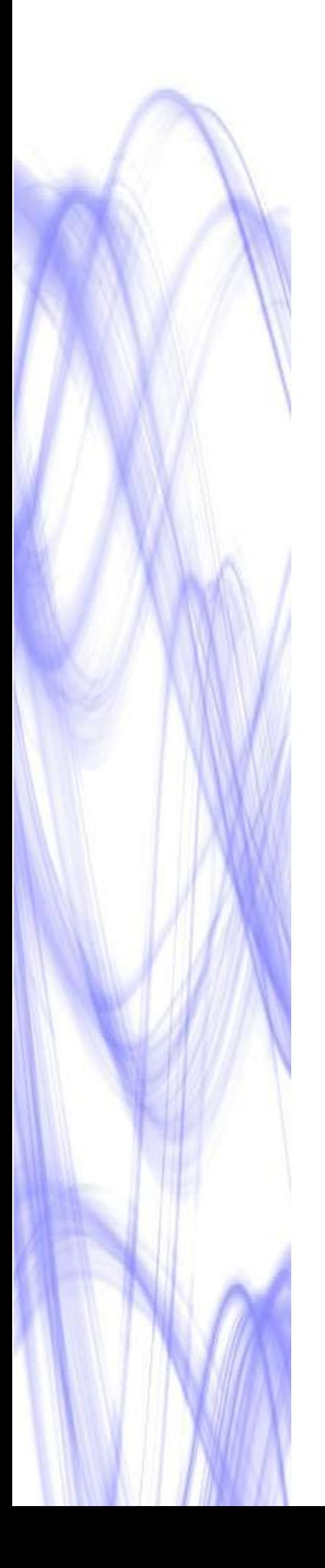

#### **OBJETIVO**

**Curso para aprender con rapidez la creación de modelos de simulación dinámica con Vensim.**

## **DIRIGIDO A**

- **Estudiantes**, que deben realizar un proyecto final de carrera, tesis doctoral o similar, y desean incluir en el documento los resultados de un modelo de simulación que aporte mayor credibilidad a las conclusiones. Además el modelo de simulación les permite una ordenación más eficaz del trabajo realizado y una exposición pública de mayor claridad.

- **Profesores**, de cualquier ámbito del conocimiento, que desean incluir los modelos de simulación dentro de su actividad docente, o ampliar el contenido actual de sus clases con una herramienta que permita integrar fácilmente los aspectos cuantitativos y cualitativos de su temática.

- **Investigadores**, que desean abordar la complejidad del tema que analizan con ayuda de un software de simulación que integre en un único formato una gran cantidad de información, para poder validar sus hipótesis de trabajo, y realizar un análisis estadístico de sensibilidad del sistema a diferentes cambios.

- **Consultores**, que desean analizar la coherencia de diferentes escenarios futuros, y poder evaluar el impacto en estos escenarios de diferentes acciones, utilizando un business game que permita la explicación clara y convincente al usuario final.

- **Profesionales**, en empresas o instituciones públicas, que deben identificar las formas más eficientes de alcanzar los retos que han asumido, con un software de simulación que permita un rápido aprendizaje y una gran facilidad de manejo para personas que lo deben usar de forma esporádica.

 **info@atc-innova.com** España

#### **PROGRAMA DEL CURSO**

Con los ejercicios del programa se aprende de una forma ordenada a crear los modelos y simular diferentes alternativas o escenarios. Se trata de ejercicios muy depurados y organizados para lograr un aprendizaje rápido, evitando aspectos redundantes o innecesarios.

#### **CASO 1.** CREACION DE UN MODELO BASICO. Caso Población.

- Instalación y uso de prestaciones básicas del software.
- Análisis de los posibles comportamientos de un sistema.

#### **CASO 2.** SIMULACIONES. Caso Depósito.

- Comparación del comportamiento previsto y el real.
- Explicación de los resultados del modelo.

#### **CASO 3.** USO DE RETRASOS. Caso Existencias.

- Aprender a transformar un texto en un modelo formal.
- Uso de las funciones de retraso temporal.

#### **CASO 4.** USO DE FUNCIONES. Caso Proyecto.

- Uso de las funciones lógicas.
- Simulación de diferentes políticas de gestión.

#### **CASO 5.** USO DE TABLAS. Caso Kaibab.

- Estudios en entornos débilmente definidos.
- Uso de las Tablas en relaciones no lineales.

#### **CASO 6.** RESUMEN PARTE BÁSICA. Caso Cerdos.

- Integración de varios submodelos.
- Estudio de sistemas con oscilaciones.

#### **FECHA DE INICIO**

**Inicio inmediato** al hacer la matrícula. Esto es posible porque cada alumno recibe una tutoría personal, que le guía paso a paso en su aprendizaje.

### **TUTORíA**

El alumno dispone de un **tutor personal** con una amplia experiencia docente y profesional con esta herramienta, que le va indicando los pasos a seguir, y atiende sus dudas y consultas en todo momento.

 **info@atc-innova.com** España

#### **AULA VIRTUAL**

Los alumnos disponen del Aula Virtual donde tienen disponible de una forma estructurada **todos los ejercicios** del curso. Además contiene una selección de trabajos que muestran las aplicaciones de este software en diferentes ámbitos. Estas lecturas complementarias seleccionadas son utilidad una vez que el alumno ha completado el programa del curso, ya que le permite conocer aplicaciones prácticas reales de este software en su ámbito de interés.

#### **MATERIALES Y SOFTWARE**

Se facilita al alumno en formato pdf los ejercicios del curso y documentos de apoyo a medida que progresa. Además dispone de lecturas auxiliares en el Aula Virtual. El alumno recibe una licencia de **Vensim PLE**. Por último, junto al certificado final el alumno recibe un CD con lecturas adicionales seleccionadas.

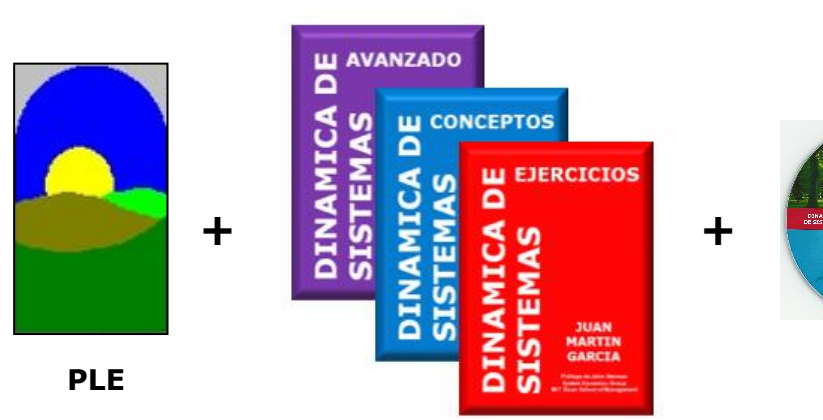

#### **DURACION**

**Dos semanas** desde la fecha de inicio. Es posible realizar alguna pausa si el alumno lo justifica por motivos profesionales.

#### **CONOCIMIENTOS PREVIOS**

El uso de Vensim **no requiere conocimientos previos** matemáticos o informáticos. El alumno aprende cómo trasladar sus propios conocimientos de un tema a un modelo de simulación a través la realización de los ejercicios planificados en el programa del curso.

 **info@atc-innova.com** España

#### **PROFESOR**

**Juan Martín García** es Doctor Ingeniero Industrial por la UPC (España), y diplomado en la Sloan School of Management del Massachusetts Institute of Technology (MIT-USA). Da clases de construcción de modelos de simulación en varias universidades españolas y extranjeras desde hace más de 30 años.

#### **COSTE**

El coste total del curso es de **150 euros.** Incluye todos los conceptos, matrícula, tutorías, envío del diploma final, etc. no hay gastos adicionales.

#### **CERTIFICADO**

Emitido por ATC-Innova al completar los ejercicios, se envía en **formato papel** a la dirección del alumno junto a un CD con lecturas adicionales.

# **INSCRIPCIÓN**

**1.** Descargue el impreso de inscripción y coloque sus datos personales.

**2.** Realice el pago con tarjeta, rápido y sin costes.

**3.** Una vez completado el pago envíe el documento de inscripción con sus datos personales y copia de un documento de identidad oficial a: **info@atc-innova.com**

Tan pronto se complete el pago el profesor se pondrá en contacto con usted para comenzar de inmediato el programa del curso.